## **Raconte-Moi - Feature - Fonctionnalité #1041**

## **Monter légèrement le vumetre du micro (version windows)**

30/12/2010 22:02 - Eric Seigne

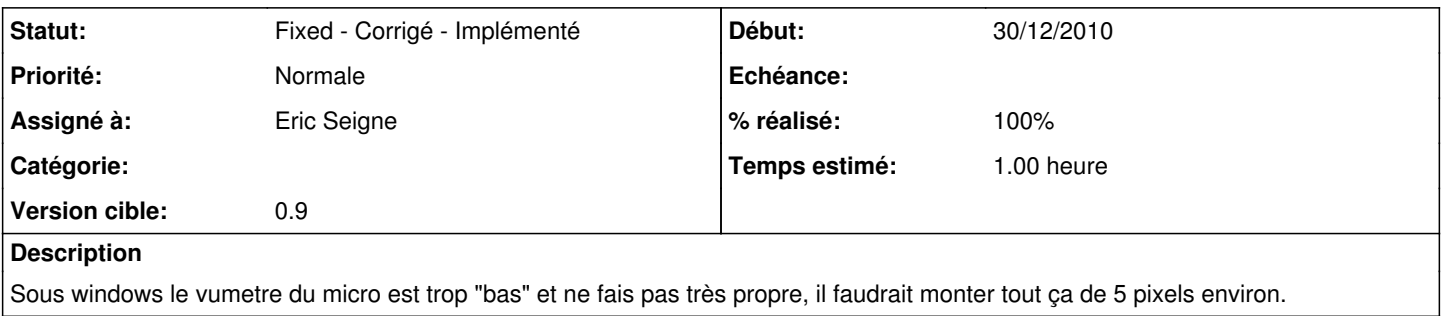

## **Historique**

## **#1 - 07/01/2011 21:13 - Eric Seigne**

*- Statut changé de New - Nouveau à Fixed - Corrigé - Implémenté*

- *Assigné à mis à Eric Seigne*
- *Version cible changé de 1.0 à 0.9*
- *% réalisé changé de 0 à 100*

C'est corrigé